Bezirksregierung….

Gegen Empfangsbekenntnis

Zuwendungsempfänger

# **Zuwendungsbescheid (Projektförderung)**

**Förderung der Digitalisierung der Schulen in Nordrhein-Westfalen nach der "Richtlinie über die Gewährung von Zuwendungen zur Förderung der Digitalisierung der Schulen in Nordrhein-Westfalen", Runderlass des Ministeriums für Schule und Bildung des Landes Nordrhein-Westfalen vom 11.09.2019 (BASS 11-02 Nr. 34)** 

**Bezug: Ihr Antrag vom \_\_\_\_\_\_\_\_\_\_\_\_\_\_\_\_\_\_\_\_**

## **Anlagen:**

1. Für kommunale Zuwendungsempfänger: Allgemeine Nebenbestimmungen für Zuwendungen zur Projektförderung an Gemeinden (GV) (ANBest-G)

2. Für nicht kommunale Zuwendungsempfänger: Allgemeine Nebenbestimmungen für Zuwendungen zur Projektförderung (ANBest-P)

- 3. Empfangsbekenntnis
- 4. Rechtsbehelfsverzichtserklärung
- 5. Mittelabrufformular samt Anlagen
- 6. Verwendungsnachweisformular samt Anlage
- 7. Korruptionserlass
- 8. DSGVO

**1. Bewilligung:**

Auf Ihren vorgenannten Antrag bewillige ich Ihnen für die Zeit

> **vom bis (Bewilligungszeitraum)**

**eine Zuwendung in Höhe von \_\_\_\_\_\_\_\_\_\_\_\_\_\_\_\_\_EUR (in Buchstaben: \_\_\_\_\_\_\_\_\_\_\_\_\_\_\_\_ Euro)**

Die Gewährung der Zuwendung beruht u.a. auf folgenden Rechtsgrundlagen in der jeweils aktuellen Fassung:

- Richtlinie über die Gewährung von Zuwendungen zur Förderung der Digitalisierung der Schulen in Nordrhein-Westfalen", Runderlass des Ministeriums für Schule und Bildung des Landes Nordrhein-Westfalen vom 11.09.2019 (BASS 11-02 Nr. 34)
- Landeshaushaltsordnung NRW (LHO), insbesondere § 44 LHO samt den zu ihnen erlassenen Verwaltungsvorschriften (VV bzw. VVG)

# **2. Zur Durchführung folgender Maßnahme**

(Genaue Beschreibung des Zuwendungszweckes und – wenn mit Hilfe der Zuwendung Gegenstände erworben oder hergestellt werden – die Angabe, wie lange die Gegenstände für den Zuwendungszweck gebunden sind.)

## **3. Finanzierungsart/-höhe**

Die Zuwendung wird in der Form der Anteilfinanzierung in Höhe von \_\_\_\_\_\_\_\_\_\_ v.H. (Höchstbetrag s. Zuwendungsbetrag) zu zuwendungsfähigen Gesamtausgaben in Höhe von \_\_\_\_\_\_\_\_\_EUR als nicht rückzahlbare Zuweisung/Zuschuss gewährt.

# **4. Zuwendungsfähige Gesamtausgaben**

Die Gewährung der Zuwendung erfolgt auf Grundlage der Antragsangaben und der zum Antrag eingereichten Unterlagen. Die zuwendungsfähigen Gesamtausgaben wurden wie folgt ermittelt:

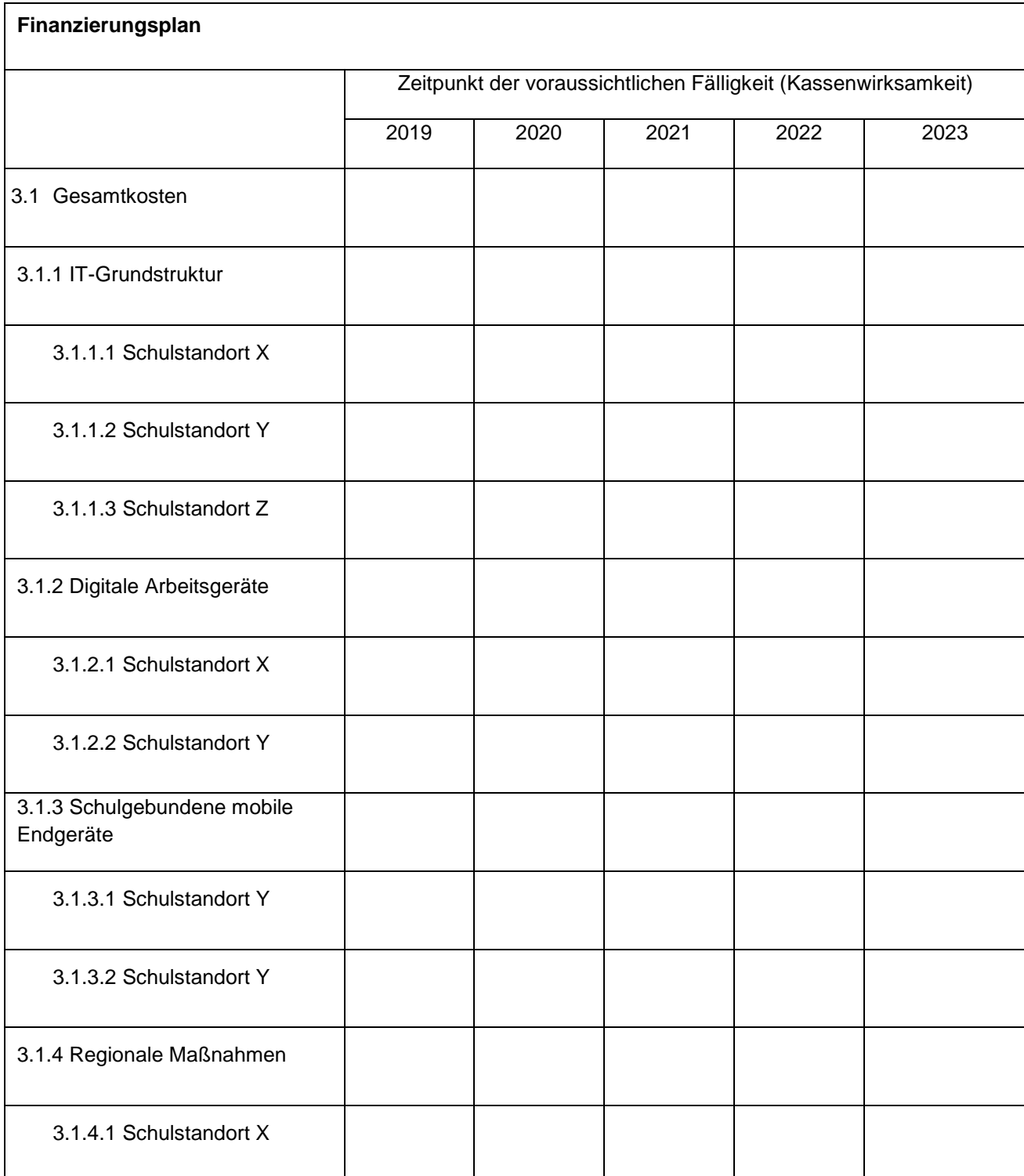

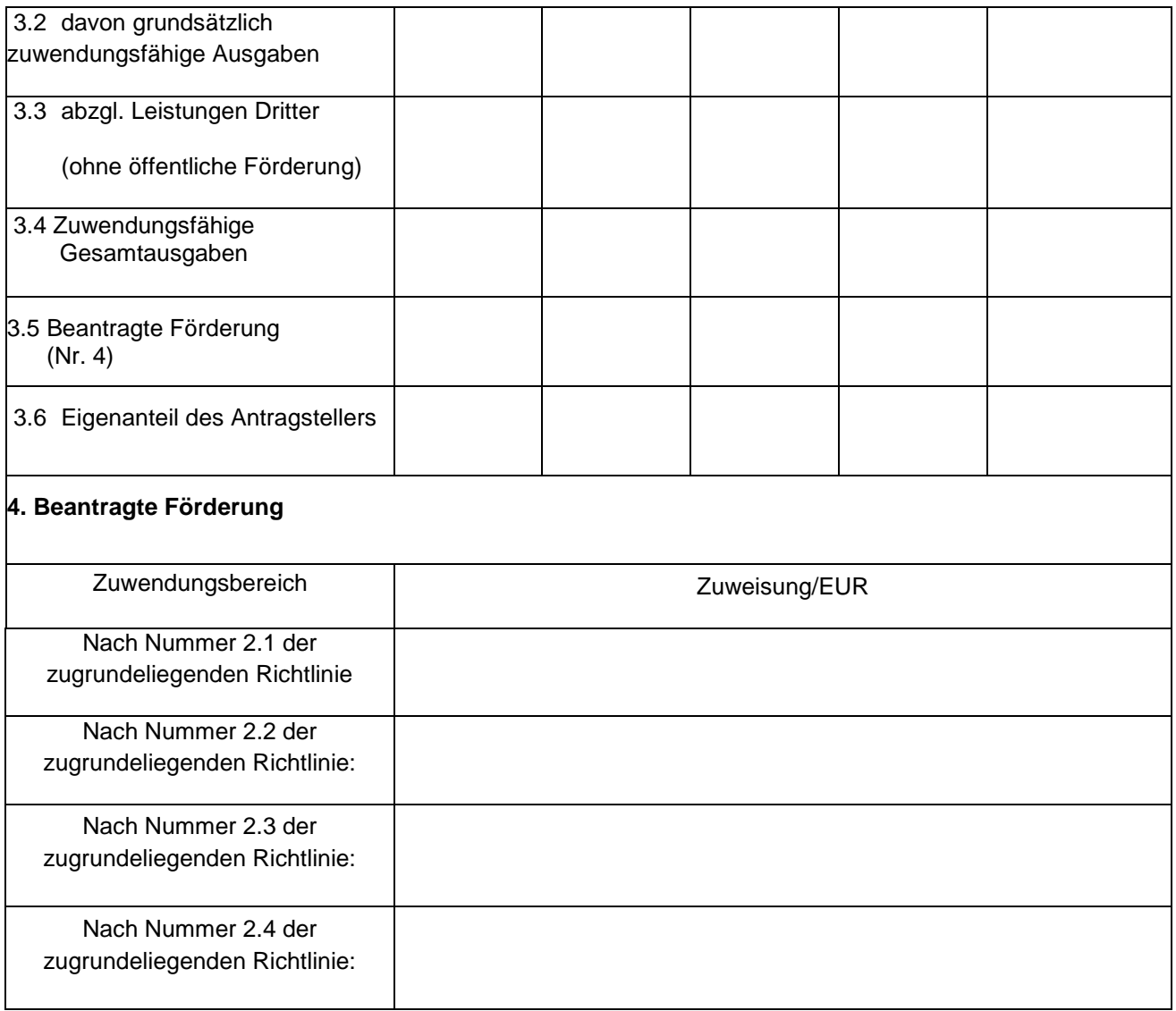

# **5. Bewilligungsrahmen**

Die Bereitstellung des Zuwendungsbetrages ist wie folgt vorgesehen:

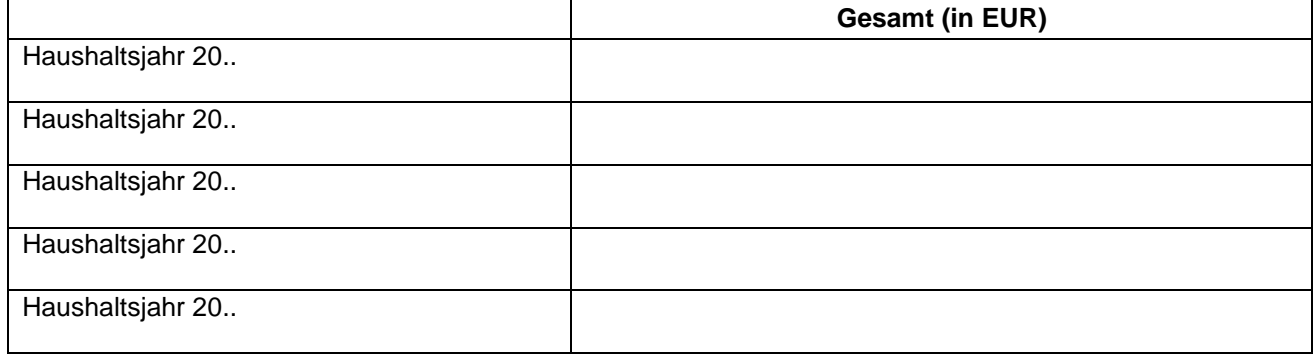

#### **Nebenstimmungen**

- 1. Die Maßnahme bezogen auf die Schulstandorte x ist vom \_\_\_\_\_\_\_\_\_ bis zum durchzuführen. Die Maßnahme bezogen auf den Schulstandort y ist vom \_\_\_\_\_\_\_\_\_\_\_\_ bis zum \_\_\_\_\_\_\_\_\_\_\_\_\_\_ durchzuführen.
- 2. Die beigefügten ANBest-G sind Bestandteil dieses Bescheides. Die Nummer 1.3, 1.5, 1.6 und 6 der ANBest-G finden keine Anwendung. In Abänderung zu Nummer 1.4 der ANBest-G darf die Zuwendung nur insoweit und nicht eher angefordert werden, als die zuwendungsfähigen Ausgaben bereits geleistet worden sind.

*Bei Nicht-Gebietskörperschaften: Die beigefügten ANBest-P sind Bestandteil dieses Bescheides. Die Nummer 6.5 der ANBest-P sowie die NBest-Bau finden keine Anwendung. In Abänderung zu Nummer 1.4 der ANBest-P darf die Zuwendung nur insoweit und nicht eher angefordert werden, als die zuwendungsfähigen Ausgaben bereits geleistet worden sind.*

- 3. Ergänzend oder abweichend hiervon gelten folgende besondere Nebenbestimmungen:
	- a. Die Förderung erfolgt unter dem Vorbehalt des Widerrufs für den Fall, dass Gegenstände, die zur Erfüllung des Zuwendungszweckes erworben oder hergestellt worden sind, innerhalb eines Zeitraumes von fünf Jahren oder bis zur Aufgabe des Schulgebäudes innerhalb von fünf Jahren nicht mehr dem Zuwendungszweck entsprechend verwendet werden. Die Zweckbindungsfrist beginnt mit Ende des jeweiligen Durchführungszeitraumes und endet mit Ablauf des fünften darauffolgenden Kalenderjahres. Nach Ablauf der Zweckbindungsfrist kann über die jeweiligen Gegenstände frei verfügt werden.
	- b. Die mit diesem Bescheid gewährten Mittel sind subsidiäre Hilfen. Der Zuwendungsempfänger hat dementsprechend sicherzustellen, dass die Bundesmittel zusätzlich eingesetzt werden.
	- c. Der Zuwendungsempfänger übermittelt der bewilligenden Stelle während des Bewilligungszeitraumes regelmäßig, grundsätzlich aber mindestens einmal in jedem Kalenderjahr, Anträge auf Erstattung der förderfähigen Ausgaben (Mittelabruf).
	- d. Der Mittelabruf erfolgt mittels des Mittelabrufformulars und eines zahlenmäßigen Nachweises der Ausgaben (Anlage 4 der zugrundeliegenden Richtlinie).

In dem zahlenmäßigen Nachweis sind die Einnahmen und die nicht pauschalierten förderfähigen Ausgaben in zeitlicher Folge und voneinander getrennt entsprechend der Gliederung des Finanzierungsplans auszuweisen (Belegliste). Die Belegliste muss alle mit dem Zuwendungszweck zusammenhängenden Einnahmen (insbesondere Zuwendungen, Leistungen Dritter, Beiträge, Spenden und eigene Mittel) und Ausgaben enthalten. Aus der Belegliste müssen Tag, Empfänger, Einzahler sowie Grund und Einzelbetrag jeder Zahlung ersichtlich sein. Umsatzsteuer, die nach dem Umsatzsteuergesetz als Vorsteuer abziehbar ist, gehört nicht zu den zuwendungsfähigen Ausgaben.

Mit dem zahlenmäßigen Nachweis sind eine in zeitlicher Folge geführte Liste über die Vergaben von Aufträgen (Vergabeliste) und die Dokumentation der Vergabeverfahren vorzulegen.

Es ist zu bestätigen, dass die in den Belegen enthaltenen Angaben richtig sind, die Ausgaben notwendig waren und wirtschaftlich und sparsam verfahren worden ist.

- e. Der Verwendungsnachweis hat mit dem in der Anlage beigefügten, verbindlichen Verwendungsnachweisformular samt Anlage zu erfolgen (Anlage 5 zur zugrundeliegenden Richtlinie).
- f. Bei allen Informations- und Kommunikationsmaßnahmen im Zusammenhang mit dem Vorhaben ist in geeigneter Form auf die Förderung des Bundes sowie des Landes Nordrhein-Westfalen aus dem DigitalPakt Schule zu verweisen.
- g. Der Runderlass des Ministeriums für Inneres und Kommunales, zugleich im Namen der Ministerpräsidentin und aller Landesministerien zur Verhütung und Bekämpfung von Korruption in der öffentlichen Verwaltung vom 20.08.2014 – IR 12.02.02- ist von kommunalen Zuwendungsempfängern anzuwenden.

#### **III.**

#### **Hinweise**

- 1. Die Einhaltung der Grundsätze des Vergaberechts fällt in Ihren allgemeinen Verantwortungsbereich. Eine Nichtbeachtung der Grundsätze kann eine Aufhebung oder teilweise Aufhebung dieses Zuwendungsbescheides zur Folge haben.
- 2. Dieser Zuwendungsbescheid ersetzt nicht sonstige für die Durchführung der Maßnahmen erforderliche Genehmigungen (z.B. Baugenehmigungen).
- 3. Die Zuwendung kann erst ausgezahlt werden, wenn dieser Bescheid bestandskräftig geworden ist.
- 4. Die in Ihrem Antrag enthaltenen Angaben sind subventionserhebliche Tatsachen nach § 264 Strafgesetzbuch (StGB) in Verbindung mit § 2 Subventionsgesetz (SubvG) vom 29.07.1976 (BGBl. l.S. 2034, 2037). Nach § 3 des SubvG sind Sie verpflichtet mir als Bewilligungsbehörde umgehend alle Tatsachen mitzuteilen, die der Bewilligung, Gewährung, Weitergewährung, Inanspruchnahme oder dem Belassen der Subvention oder des Subventionsvorteils entgegenstehen oder für die Rückforderung der Subvention oder des Subventionsvorteils erheblich sind.
- 5. Ich weise darauf hin, dass aus dieser Bewilligung nicht geschlossen werden kann, dass die Förderung auch in künftigen Haushaltsjahren im bisherigen Umfang erfolgt. Es ist nicht auszuschließen, dass die Entwicklungen der Haushaltslage des Landes Kürzungen von Zuwendungen im Rahmen der Haushaltsplanung erfordert oder Zuwendungen deswegen ganz entfallen. Ich bitte Sie, dieses Finanzrisiko, insbesondere bei Abschluss, Änderung oder Verlängerung von Verträgen (z.B. für Mietobjekte oder für Personal) zu berücksichtigen.

### **Rechtsbehelfsbelehrung**

Gegen diesen Bescheid können Sie innerhalb eines Monats nach Zustellung Klage beim Verwaltungsgericht (...) erheben. Die Klage ist schriftlich beim Verwaltungsgericht einzureichen oder zur Niederschrift des Urkundsbeamten der Geschäftsstelle zu erklären.

Die Klage ist gegen das Land Nordrhein-Westfalen, vertreten durch die Bezirksregierung …. zu richten. Wird die Klage schriftlich erhoben, so sollen ihr drei Abschriften beigefügt werden.

Die Klage kann auch durch Übertragung eines elektronischen Dokuments an die elektronische Poststelle des Gerichts (poststelle@vg-minden.nrw.de) erhoben werden. Das elektronische Dokument muss für die Bearbeitung durch das Gericht geeignet sein. Es muss mit einer qualifizierten elektronischen Signatur der verantwortenden Person versehen sein oder von der verantwortenden Person signiert und auf einem sicheren Übermittlungsweg gemäß § 55a Absatz 4 VwGO eingereicht werden. Die für die Übermittlung und Bearbeitung geeigneten technischen Rahmenbedingungen bestimmen sich nach näherer Maßgabe der Verordnung über die technischen Rahmenbedingungen des elektronischen Rechtsverkehrs und über das besondere elektronische Behördenpostfach (Elektronischer-Rechtsverkehr-Verordnung - ERVV) vom 24. November 2017 (BGBl. I S. 3803).

Falls die Frist durch das Verschulden einer von Ihnen bevollmächtigten Person versäumt werden sollte, so würde deren Verschulden Ihnen zugerechnet werden.

#### *Hinweis:*

Weitere Informationen erhalten Sie auf der Internetseite www.justiz.de.

#### *Information:*

Zur Vermeidung ggf. unnötiger Kosten empfehlen wir Ihnen jedoch, sich vor der Erhebung einer Klage mit der im Kopf angegebenen Behörde in Verbindung zu setzen. In vielen Fällen können so mögliche Unklarheiten bereits im Vorfeld einer Klage behoben werden. Beachten Sie bitte, dass sich die Klagefrist durch einen solchen außergerichtlichen Einigungsversuch **nicht** verlängert.

**Eine Durchschrift dieses Bescheides haben der Bundesrechnungshof, der Landesrechnungshof Nordrhein-Westfalen und das Ministerium für Schule und Bildung erhalten.**

(Unterschrift)

\_\_\_\_\_\_\_\_\_\_\_\_\_\_\_\_\_\_\_\_\_\_\_\_\_\_\_\_\_\_\_\_

#### **IV.**